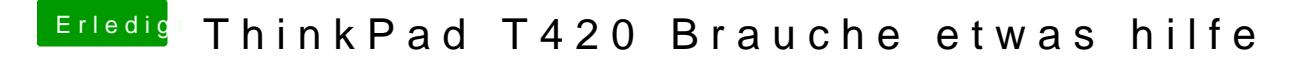

Beitrag von JKB vom 27. Juli 2018, 13:26

Gibt es im Clover bl einen Knopf der das Backup lädt? Anders komme ich ja